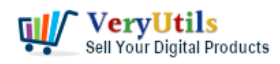

Is There Any Best Online Video Downloader for Windows 10? How to Download YouTube 8K/4K/1080P Video on Windows 10?

<https://veryutils.com/youtube-downloader>

#### <https://veryutils.com/dl.php/YouTube-Downloader.exe>

How many of you have installed Windows 10 Consumer Preview and indulge in it and can't wait to download the Windows 10 official final version, which has been released in July 29, 2015? YouTube lovers, who have gotten the Windows 7/8 free upgraded to Windows 10, may have started to search for a best YouTube downloader for Windows 10. So this tutorial is to bring everyone up to speed on where to get the best Windows 10 YouTube downloader and how to download online videos on Windows 10.

\* Best [YouTube Downloader](https://veryutils.com/youtube-downloader) for Windows 10

\* How to Download YouTube 8K/4K/1080p Video on Windows 10

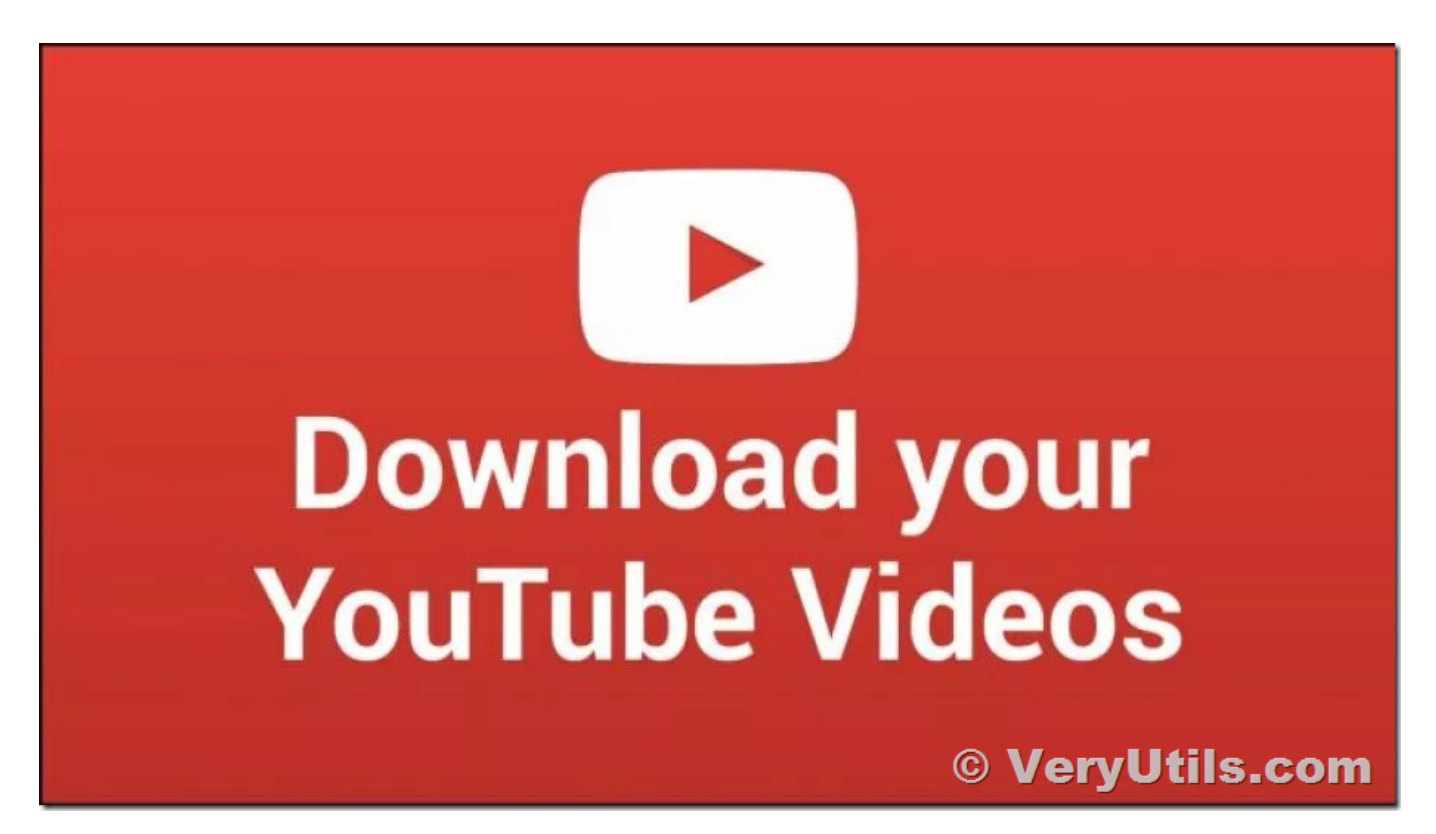

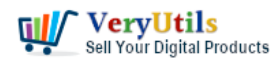

#### Windows 10 New Features

Microsoft announced that Windows 10 will be a free upgrade for Windows 8/8.1/7 users for the first year. Windows 10 vs. Windows 8/8.1, what are the new features that facilitate your movie video enjoying on the new Windows OS? Does Windows 10 support YouTube 8K/4K videos playback?

\* Windows 10 Preview adds native support for H.265 (HEVC), MKV and FLAC, which makes the 8K/4K movie playback on the new Windows OS possible and the best YouTube 8K/4K [video downloader](https://veryutils.com/blog/tag/video-downloader/) a necessity.

\* Windows 10 also comes with new technology of Holographic, which means with a HoloLens and a HoloStudio app, download a full movie from YouTube on Windows 10 and you will be able to enjoy a 3D hologram.

## Get Windows 10 [YouTube Downloader](https://veryutils.com/youtube-downloader)

download online videos from YouTube, Vimeo, Facebook, etc. (300+ sites) on Windows 10, be it SD, Full HD 1080p, or 4K/8K UHD, with best online [video downloader](https://veryutils.com/blog/tag/video-downloader/) software for Windows 10 - [VeryUtils](https://veryutils.com) [YouTube Downloader](https://veryutils.com/youtube-downloader)

## Best YouTube Downloader for Windows 10

Q - "I need a best online [video downloader](https://veryutils.com/blog/tag/video-downloader/) for Windows 10 to download YouTube movie/music video. Is there any YouTube downloader compatible with Windows 10 consumer preview?"

There are plenty of Windows 10 new features and Windows 10 compatible software/apps to dig into, but here first things first: does your previously installed YouTube downloading tool perfectly work on the new Windows OS? If not, which is the best Windows 10 YouTube downloader software? [VeryUtils](https://veryutils.com) YouTube Downloader, favored by users for being and clean, is the best YouTube downloader for Windows 10/8/7 users to download 8K/4K UHD/1080p/3D movie or music videos in FLV, MP4 and WebM format. Also this Windows 10 url video downloader excels in download speed (5-8x real-time) for its Multi-thread and Multicast Technology.

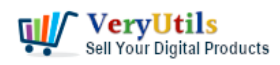

How to Download YouTube Video on Windows 10?

Step 1: download VeryUtils YouTube Downloader on Windows 10 and finish the installation by double clicking the .exe file and following the set up wizard.

Step 2: Go to youtube.com, type a movie or music name in the search box and right click to copy the video URL. Or click to play the video and the Windows 10 YouTube downloader will auto detect the video URL. (Unblock YouTube if you can't get access to it.)

Step 3: Launch the Windows 10 YouTube downloader, Paste and Analyze the YouTube video link.

Step 4: Select your desired output video resolution/format/size/code and press button OK.

Step 5: Hit "Download" icon to start the YouTube video download on Win 10.

Besides, we also provide three different methods to [download video](https://veryutils.com/blog/tag/download-video/) from YouTube and also the solution to download YouTube playlist.

# **Related Posts**

- [VeryUtils Total Video Downloader PHP Script allows you to download videos from 40](https://veryutils.com/blog/veryutils-total-video-downloader-php-script-allows-you-to-download-videos-from-40-websites/) [websites](https://veryutils.com/blog/veryutils-total-video-downloader-php-script-allows-you-to-download-videos-from-40-websites/)
- [PHP Video Downloader Script allows you to download videos from various Video sites](https://veryutils.com/blog/php-video-downloader-script-allows-you-to-download-videos-from-various-video-sites/)
- [VeryUtils YouTube Downloader Has a Welcome Gift Just for You! Register Now & Get 1](https://veryutils.com/blog/veryutils-youtube-downloader-has-a-welcome-gift-just-for-you-register-now-get-1-month-free-subscription/) [Month Free Subscription](https://veryutils.com/blog/veryutils-youtube-downloader-has-a-welcome-gift-just-for-you-register-now-get-1-month-free-subscription/)
- [How to Use VeryUtils YouTube Downloader to Batch Download YouTube Videos to MP3](https://veryutils.com/blog/how-to-use-veryutils-youtube-downloader-to-batch-download-youtube-videos-to-mp3-music-offline/) [Music Offline?](https://veryutils.com/blog/how-to-use-veryutils-youtube-downloader-to-batch-download-youtube-videos-to-mp3-music-offline/)
- [VeryUtils YouTube Video Downloader can Download Videos from 10,000 Sites for Free](https://veryutils.com/blog/veryutils-youtube-video-downloader-can-download-videos-from-10000-sites-for-free/)
- [VeryUtils All in One Video Downloader Script](https://veryutils.com/blog/veryutils-all-in-one-video-downloader-script/)
- [How to download YouTube videos to watch offline using VeryUtils YouTube Video](https://veryutils.com/blog/how-to-download-youtube-videos-to-watch-offline-using-veryutils-youtube-video-downloader/) [Downloader?](https://veryutils.com/blog/how-to-download-youtube-videos-to-watch-offline-using-veryutils-youtube-video-downloader/)
- [Enjoy 7 Days of Unlimited YouTube Downloads with VeryUtils YouTube Video](https://veryutils.com/blog/enjoy-7-days-of-unlimited-youtube-downloads-with-veryutils-youtube-video-downloader/) [Downloader](https://veryutils.com/blog/enjoy-7-days-of-unlimited-youtube-downloads-with-veryutils-youtube-video-downloader/)

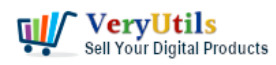

- [How to Download YouTube Videos for Free with VeryUtils YouTube Video Downloader?](https://veryutils.com/blog/how-to-download-youtube-videos-for-free-with-veryutils-youtube-video-downloader/)
- [AI-Powered YouTube Video Downloader can save YouTube videos, live stream, playlist,](https://veryutils.com/blog/ai-powered-youtube-video-downloader-can-save-youtube-videos-live-stream-playlist-shorts-to-mp4-mp3-3gp-avi-flac-mov-m4a-wav-ogg-etc/) [Shorts to MP4, MP3, 3GP, AVI, FLAC, MOV, M4A, WAV, OGG, etc.](https://veryutils.com/blog/ai-powered-youtube-video-downloader-can-save-youtube-videos-live-stream-playlist-shorts-to-mp4-mp3-3gp-avi-flac-mov-m4a-wav-ogg-etc/)
- [How to Download YouTube Videos as MP3 Music Using VeryUtils YouTube MP3](https://veryutils.com/blog/how-to-download-youtube-videos-as-mp3-music-using-veryutils-youtube-mp3-downloader/) [Downloader?](https://veryutils.com/blog/how-to-download-youtube-videos-as-mp3-music-using-veryutils-youtube-mp3-downloader/)
- [How To Brighten A Video using VeryUtils Video Editor software?](https://veryutils.com/blog/how-to-brighten-a-video-using-veryutils-video-editor-software/)
- [Create professional video slideshows by VeryUtils Photo Slideshow to Video Maker](https://veryutils.com/blog/create-professional-video-slideshows-by-veryutils-photo-slideshow-to-video-maker-software/) **[Software](https://veryutils.com/blog/create-professional-video-slideshows-by-veryutils-photo-slideshow-to-video-maker-software/)**
- [VeryUtils AI Video Enhancer is Free for a limited time](https://veryutils.com/blog/veryutils-ai-video-enhancer-is-free-for-a-limited-time/)
- [How to download YouTube videos using VeryUtils YouTube Downloader?](https://veryutils.com/blog/how-to-download-youtube-videos-using-veryutils-youtube-downloader/)
- [Streamlining PDF to Excel Conversion with VeryUtils PDF to Excel Converter Command](https://veryutils.com/blog/streamlining-pdf-to-excel-conversion-with-veryutils-pdf-to-excel-converter-command-line/) [Line](https://veryutils.com/blog/streamlining-pdf-to-excel-conversion-with-veryutils-pdf-to-excel-converter-command-line/)
- [VeryUtils Free Online Photo Object Remover Can Erase and remove unwanted objects](https://veryutils.com/blog/veryutils-free-online-photo-object-remover-can-erase-and-remove-unwanted-objects-from-your-photos-to-get-a-clean-image-within-seconds/) [from your photos to get a clean image within seconds](https://veryutils.com/blog/veryutils-free-online-photo-object-remover-can-erase-and-remove-unwanted-objects-from-your-photos-to-get-a-clean-image-within-seconds/)
- [What are the benefits of PHP Folder Watcher software?](https://veryutils.com/blog/what-are-the-benefits-of-php-folder-watcher-software/)
- [PHP Member Login Script for Developers](https://veryutils.com/blog/php-member-login-script-for-developers/)
- [VeryUtils Best and Free Online AI Photo Object Remover to Remove Unwanted Objects](https://veryutils.com/blog/veryutils-best-and-free-online-ai-photo-object-remover-to-remove-unwanted-objects-from-photos-with-ai/) [from Photos with AI](https://veryutils.com/blog/veryutils-best-and-free-online-ai-photo-object-remover-to-remove-unwanted-objects-from-photos-with-ai/)

# Related posts:

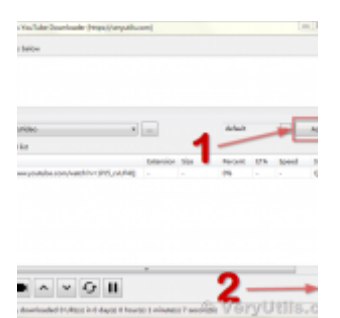

How to download YouTube videos to watch offline using VeryUtils YouTube Video Downloader?

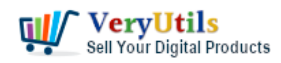

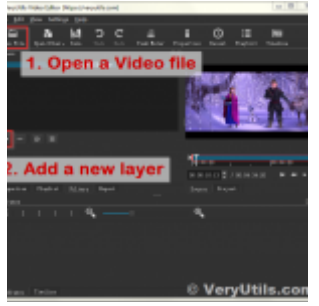

VeryUtils Video Watermark Software can easily Add Watermark to Video files

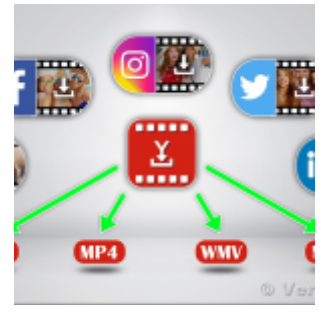

PHP Video Downloader Script allows you to download videos from various Video sites

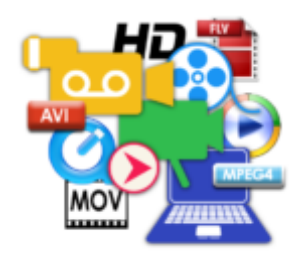

© VeryUtils.com VeryUtils Movie Converter for Windows: Convert any video to MP4/WMV/MP3 for mobile devices

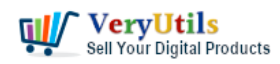

Best Windows 10 YouTube Downloader to Download 8K/4K/1080P Video | 6

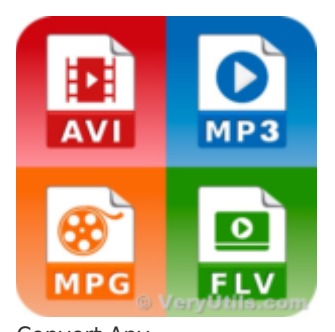

Convert Any Video/Audio/Image to Over 1000 Formats with VeryUtils Any Video Converter w to Download Multi

**uTube videos at Onc** 

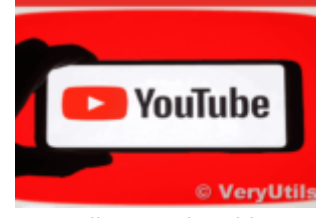

VeryUtils YouTube Video Downloader can Download Videos from 10,000 Sites for Free

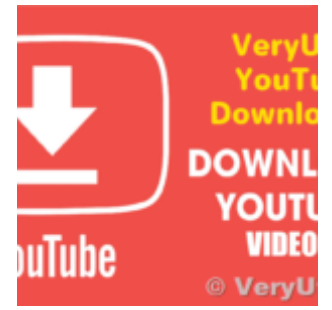

How to download YouTube videos using VeryUtils YouTube Downloader?

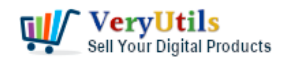

Video | 7

ryutils Youtube Downlaoder

News Books | More

fube-downloader : er

ader is more than a Youtube Downloader. It all ader is more than a Youtube Downloader. It all<br>fing HD (1080p). No other principal of subsequent

How to Use VeryUtils Youtube Downloader Step by Step?